## Package 'meerva'

October 27, 2021

Title Analysis of Data with Measurement Error Using a Validation Subsample

Version 0.2-2

Date 2021-10-26

**Depends** R  $(>= 3.4.0)$ 

Imports survival , dplyr , tidyr , ggplot2 , mvtnorm , matrixcalc

ByteCompile Yes

#### Description

Sometimes data for analysis are obtained using more convenient or less expensive means yielding "surrogate" variables for what could be obtained more accurately, albeit with less convenience; or less conveniently or at more expense yielding ``reference'' variables, thought of as being measured without error. Analysis of the surrogate variables measured with error generally yields biased estimates when the objective is to make inference about the reference variables. Often it is thought that ignoring the measurement error in surrogate variables only biases effects toward the null hypothesis, but this need not be the case. Measurement errors may bias parameter estimates either toward or away from the null hypothesis. If one has a data set with surrogate variable data from the full sample, and also reference variable data from a randomly selected subsample, then one can assess the bias introduced by measurement error in parameter estimation, and use this information to derive improved estimates based upon all available data. Formulaically these estimates based upon the reference variables from the validation subsample combined with the surrogate variables from the whole sample can be interpreted as starting with the estimate from reference variables in the validation subsample, and ``augmenting" this with additional information from the surrogate variables. This suggests the term ``augmented'' estimate. The meerva package calculates these augmented estimates in the regression setting when there is a randomly selected subsample with both surrogate and reference variables. Measurement errors may be differential or non-differential, in any or all predictors (simultaneously) as well as outcome. The augmented estimates derive, in part, from the multivariate correlation between regression model parameter estimates from the reference variables and the surrogate variables, both from the validation subset. Because the validation subsample is chosen at random any biases imposed by measurement error, whether non-differential or differential, are reflected in this correlation and these correlations can be used to derive estimates for the reference variables using data from the whole sample. The main functions in the package are meerva.fit which calculates estimates for a dataset, and meerva.sim.block which simulates multiple datasets as described by the user, and analyzes these datasets, storing the regression coefficient estimates for inspection. The augmented estimates, as well as how measurement error may arise in practice, is described in more detail by Kremers WK (2021)  $\langle \text{arXiv:} 2106.14063 \rangle$  and is an extension of the works by Chen Y-H, Chen H. (2000) [<doi:10.1111/1467-9868.00243>](https://doi.org/10.1111/1467-9868.00243), Chen Y-H. (2002) [<doi:10.1111/1467-](https://doi.org/10.1111/1467-9868.00324) [9868.00324>](https://doi.org/10.1111/1467-9868.00324), Wang X, Wang Q (2015) [<doi:10.1016/j.jmva.2015.05.017>](https://doi.org/10.1016/j.jmva.2015.05.017) and Tong J, Huang J, Chubak J, et al. (2020) <do

License GPL-3

#### NeedsCompilation no

Copyright Mayo Foundation for Medical Education and Research

RoxygenNote 7.1.2

Suggests R.rsp

VignetteBuilder R.rsp

Author Walter K Kremers [aut, cre] (<<https://orcid.org/0000-0001-5714-3473>>)

Maintainer Walter K Kremers <kremers.walter@mayo.edu>

Repository CRAN

Date/Publication 2021-10-27 10:30:06 UTC

## R topics documented:

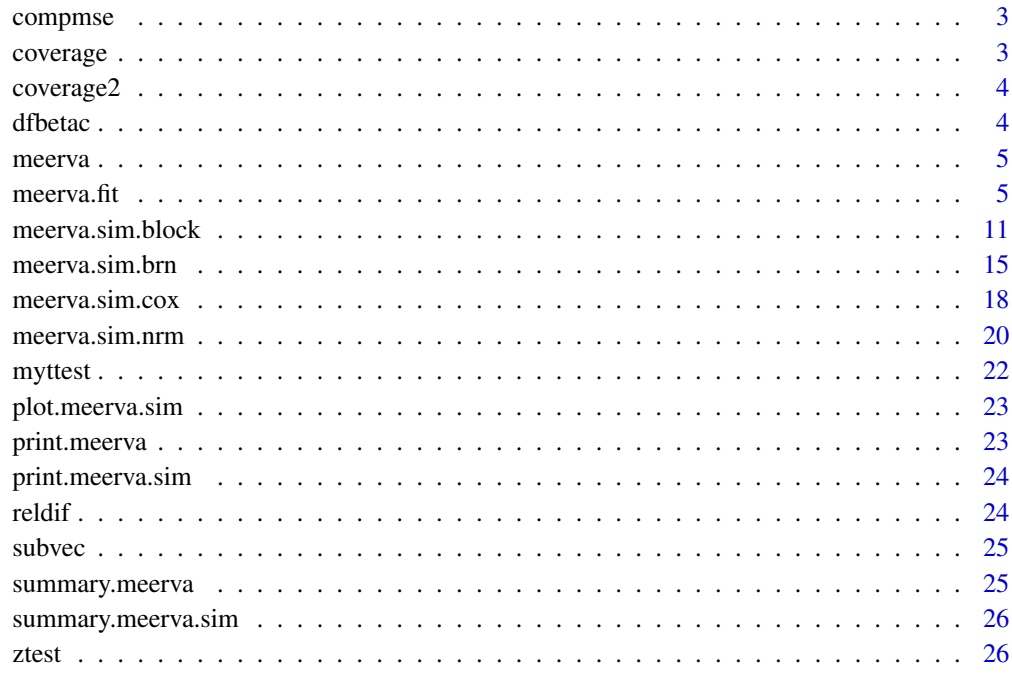

<span id="page-2-0"></span>

Comapre bias, var and MSE

## Usage

compmse(ibias, ivals)

## Arguments

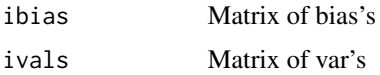

## Value

A matrix

## coverage *Calculate coverage probabilties*

## Description

Calculate coverage probabilties

## Usage

coverage(estimates, vars, beta, round = 3)

## Arguments

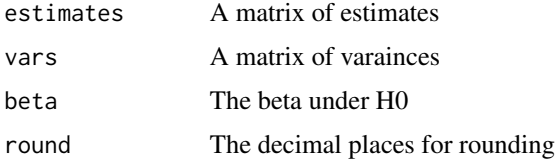

## Value

95

<span id="page-3-0"></span>

Compare coverage probabilities between two estimators on matched simulations

## Usage

```
coverage2(estimates1, vars1, estimates2, vars2, beta, round = 3)
```
## Arguments

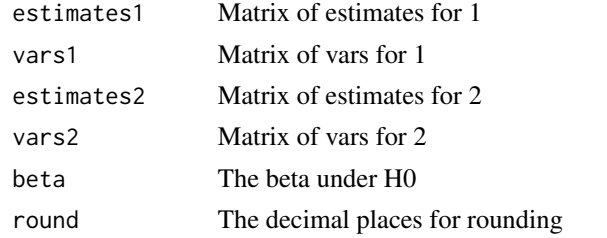

#### Value

Comparison of coverage probabilities between two estimators.

dfbetac *Sum dfbeta s According to id\_vector Clusters*

#### Description

Sum dfbeta s According to id\_vector Clusters

## Usage

```
dfbetac(id_vector, dfbeta)
```
## Arguments

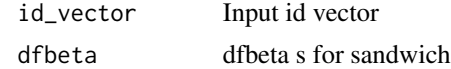

#### Value

dfbeta by id\_vector clusters

<span id="page-4-0"></span>

The meerva package performs regression analyses on data with measurement error when there is a validation subsample. The functional .fit program is meerva.fit. The meerva function is intended for future development and use as a wrapper for meerva.fit. Try help(meerva.fit).

#### Usage

meerva()

## Value

Describes future development of the meerva package.

#### Author(s)

Walter Kremers (kremers.walter@mayo.edu)

#### See Also

[meerva.fit](#page-4-1) , [meerva.sim.block](#page-10-1) , [meerva.sim.brn](#page-14-1) , [meerva.sim.cox](#page-17-1) , [meerva.sim.nrm](#page-19-1)

<span id="page-4-1"></span>meerva.fit *Analysis of Data with Measurement Error Using a Validation Subsample*

#### Description

The meerva package is designed to analyze data with measurement error when there is a validation subsample randomly selected from the full sample. The method assumes surrogate variables measured with error are available for the full sample, and reference variables measured with little or no error are available for this randomly chosen subsample of the full sample. Measurement errors may be differential or non differential, in any or all predictors (simultaneously) as well as outcome. The "augmented" estimates derived by meerva are based upon the multivariate correlation between regression models based upon the reference variables and the surrogate variables in the validation subset. Because the validation subsample is chosen at random whatever biases are imposed by measurement error, non-differential or differential, are reflected in this correlation and can be used to derives estimates for the reference variables using data from the whole sample.

Intuitively one expects there to be at least one surrogate for each reference variable but the method is based upon multivariate correlations and therefore also works if there are more or fewer surrogate than reference variables. The package fits linear, logistic or Cox regression models individually to the reference variales and to the surrogate varibles, then combines the results to descibe a model in terms of the reference variables based upon the entire dataset.

 $6 \,$  meerva.fit

## Usage

```
meerva.fit(
  x_val,
  y_val,
  xs_val,
  ys_val,
  xs_non,
  ys_non,
  e_Val = NULL,es_val = NULL,es_non = NULL,
  id\_val = NULL,id_non = NULL,
  weights_val = NULL,
  weights_non = NULL,
  familyr = NULL,
  familys = NULL,
  vmethod = NULL,
  jksize = 0,
  compare = 1
\mathcal{L}
```
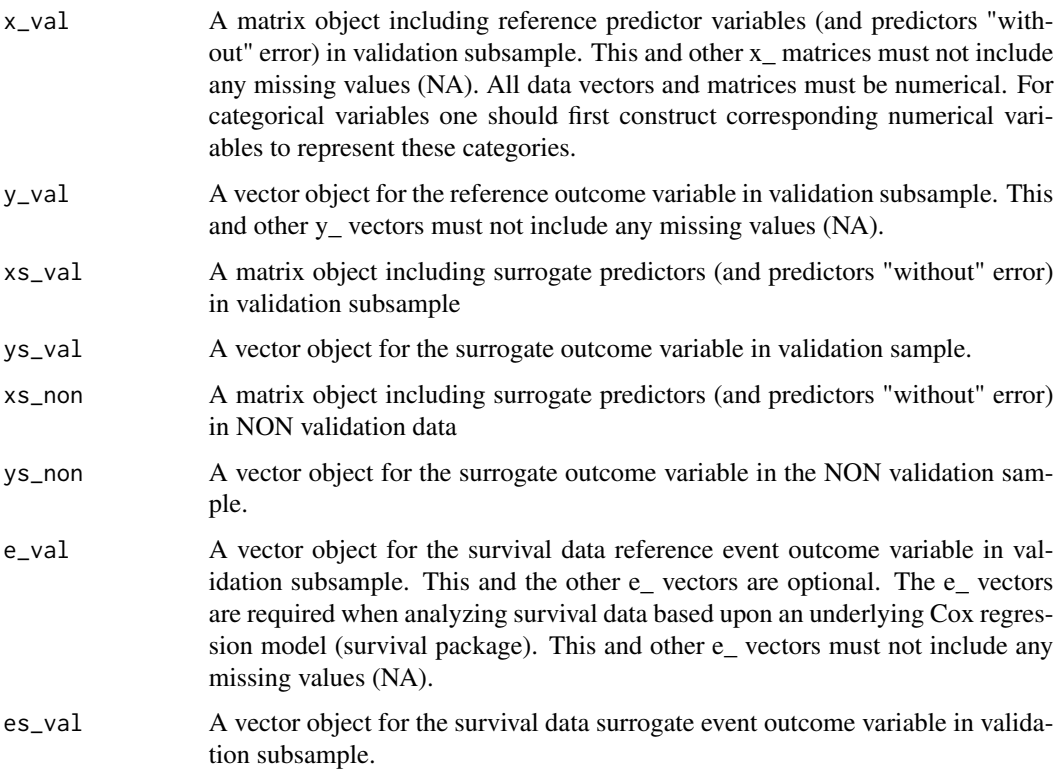

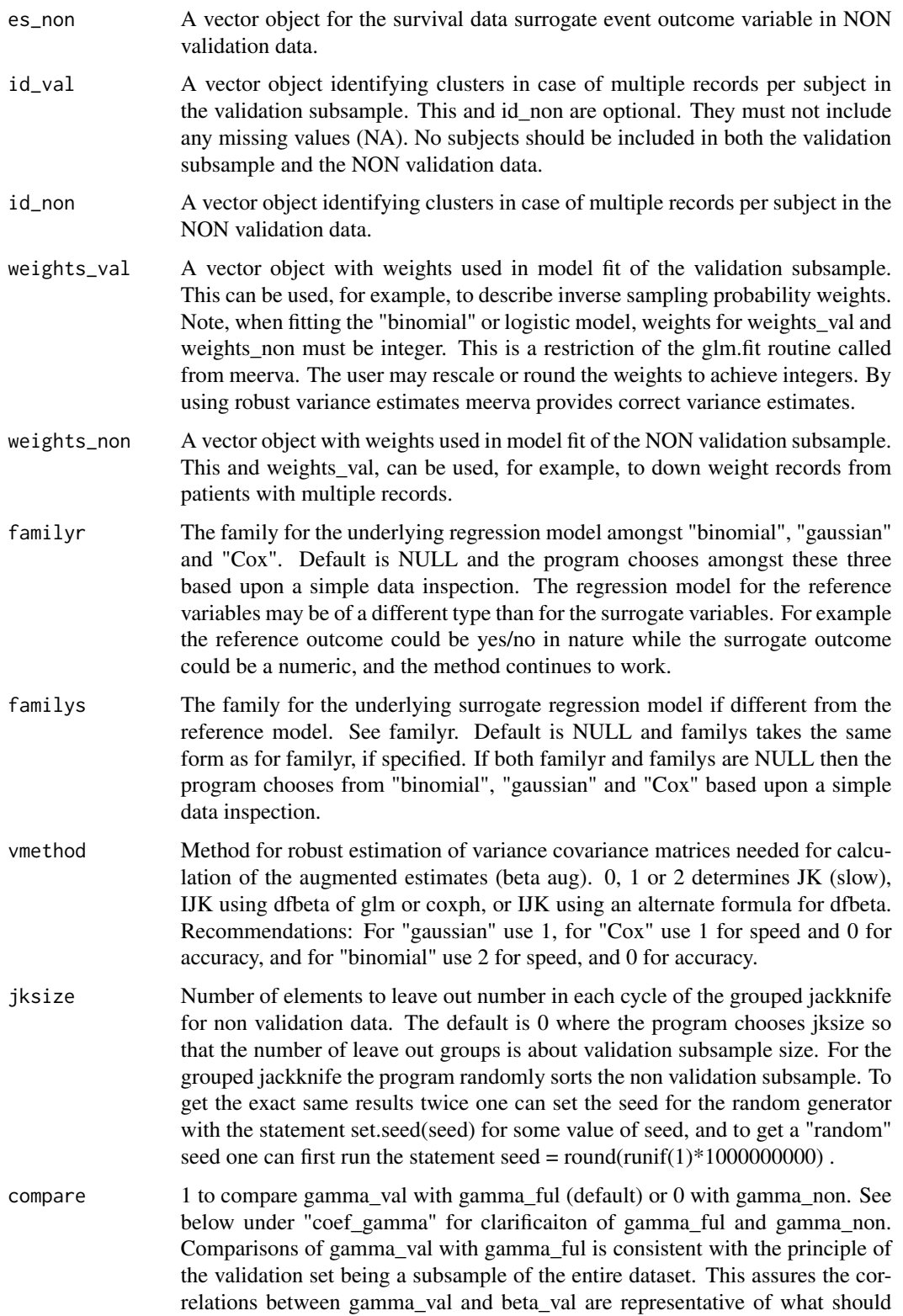

be the case based upon the whole dataset. If there were an external validation sample where one could be reasonably certain that the correlation between gamma\_val and beta\_val would be representative then one could also use this method.

#### **Details**

As currently implemented the package requires the data to be input as vectors and matrices with no missing values (NA). All data vectors and matrices must be numerical. For categorical variables one should first construct corresponding numerical variables to represent these categories. Note, variables thought of as measured without error should be included in both the reference variable set and the surrogate variable set. Such variables may be thought of as perfect surrogates. This applies for both outcome variables and predictor variables. For the Cox model both the time to event and the event indicator may be measured with error.

The length of the vectors for the validation subsample must all be the same, and be the same as the number of rows in the predictor matrices for the validation subsample. Data for sample elements not included in the validation subsample are referred to as NON validation data and are to be included in separate vectors and matrix. Here, too, the length of all vectors must be the same as number of rows in the predictor matrix. The columns in the data matrix for the validation subsample surrogates must be logically the same as the columns in the data matrix for the NON validation surrogates.

The data for analysis may include weights, for example to account for non identical sampling probabilities when selecting the subsample, by taking weights as the inverse of these probabilities. The data may include cluster identifiers in case of multiple observations on study participants. Weights may also be used to lessen the influence of individuals with multiple observations.

Internally the analysis uses robust variance estimation which accounts for deviations from the usual regression model assumptions for the surrogate variables, and accounts for multiple observations per patient.

This package came out of our work analyzing electronic health records data, where different sources, e.g diagnosis codes and natural language processing, may provide different surrogate variables. Reference variables were obtained by manual chart review. For our datasets to date with tens of thousands of patients the analyses take a few seconds when run on a PC.

In the examples we generate simulated data of the form expected for input, call the main program, and summarize the output.

#### Value

meerva.fit returns an object of class meerva which contains the augmented estimates based upon the full data set accounting for measurement error, estimates based upon reference variables from the validation subsample, estimates based upon the surrogate variables from the whole sample, along with robust variance-covariances matrix estimates for these estimates. This meerva class list contains the following objects.

Call — The call used to invoke meerva.fit.

FitInput — A list with

— familyr — The type of regression model fit to the data.

— compare — The input parameter compare, 1 to compare the validation data with the whole dataset, or 0 to compare with the NON validation data.

#### $m$ eerva.fit 9

— comparec — A short text interpretation of compare.

— vmethod — The method used to estimate the variance-covariance matrices needed for calculation of the estimates.

— vmethodc — A short text description of vmethod.

— n\_val — The number of observations in the validation subsample.

— n\_ful — The number of observations in the whole dataset.

 $-$  n\_val\_id — The number of clusters identified by id\_val in the validation subsample.

 $-$  n\_ful\_id — The number of clusters identified by id\_val and id\_non in the whole dataset.

— dim beta — The number of parameters in the regression model for reference variables including a possible intercept.

— dim gamma — The number of parameters in the regression model for surrogate variables including a possible intercept.

names\_x — The reference variable predictors used in analysis.

names\_xs — The surrogate variable predictors used in analysis.

names\_y — The reference outcome variable used in analysis.

names\_ys — The surrogate outcome variable used in analysis.

coef\_beta — The regression parameter estimates for the reference variables including both beta\_val based upon the reference variables alone (available only in the validation subsample) and beta\_aug, the augmented estimates based upon the reference variables in the validation subsample augmented by the surrogate variables in the whole dataset.

coef\_gamma — The regression parameter estimates for the surrogate variables for both gamma\_val derived using dataset elements included in the validation subsample, and either gamma\_ful or gamma\_non, derived using either the whole sample or the NON validation data.

var beta — Robust variance estimates for coef beta, which are also included in vcov beta and vcov beta val.

var\_gamma — Robust variance estimates for coef\_gamma, which are also included in vcov\_gamma.

vcov beta aug — Robust variance-covariance estimates for beta aug of coef beta.

vcov\_beta\_val — Robust variance-covariance estimates for beta\_val of coef\_beta.

vcov\_beta\_val\_naive — Naive variance-covariance estimates for beta\_val of coef\_beta obtained without any consideration of clustering optionally described by input parameters id\_val and id\_non.

vcov\_gamma\_ful — Robust variance-covariance estimates for gamma\_ful of coef\_gamma.

or vcov\_gamma\_non — Robust variance-covariance estimates for gamma\_non of coef\_gamma.

vcov\_gamma\_ful\_naive — Naive variance-covariance estimates for gamma\_ful of coef\_gamma obtained without any consideration of clustering optionally described by input parameters id\_val and id\_non.

or vcov\_gamma\_non\_naive — Like vcov\_gamma\_ful\_naive but for gamma\_non.

omega — The robust covariance estimate between beta\_val and either gamma\_ful or gamma\_non, which is integral for derivation of beta\_aug.

omega\_cor — The robust correlation estimate between beta\_val and either gamma\_ful or gamma\_non, which reflects the relative amount of information on reference variable estimates contained in the surrogate variables.

<span id="page-9-0"></span>kappa — The robust variance covariance estimate of either (gamma\_val - gamma\_ful) or (gamma\_val - gamma\_non), which is integral for derivation of beta\_aug.

#### Author(s)

Walter Kremers (kremers.walter@mayo.edu)

#### References

Chen Y-H, Chen H. A Unified Approach to Regression Analysis under Double-Sampling Designs. Journal of the Royal Statistical Society. Series B (Statistical Methodology) , 2000 (62) 449-460.

Chen Y-H. Cox regression in cohort studies with validation sampling. Journal of the Royal Statistical Society. Series B (Statistical Methodology), 2002 64, 51-62.

Wang X, Wang QH. Semiparametric linear transformation model with differential measurement error and validation sampling. J Multivariate Anal. 2015;141:67-80.

Tong JY, Huang J, Chubak J, et al. An augmented estimation procedure for EHR-based association studies accounting for differential misclassification. J Am Med Inform Assn. 2020;27(2):244-253.

#### See Also

[meerva.sim.block](#page-10-1) , [meerva.sim.brn](#page-14-1) , [meerva.sim.cox](#page-17-1) , [meerva.sim.nrm](#page-19-1)

#### Examples

```
#======================================================
```

```
# Simulate logistic regression data with measurement error
sim = meerva.sim.brn(n=4000, m=400,
     beta = c(-0.5, 0.5, 0.2, 1, 0.5) ,
     alpha1 = c(0.95, 0.90, 0.90, 0.95),
     alpha2 = c(0.98, 0.94, 0.95, 0.95)bx3s1 = c(0.05, 0, 0, NA, NA),
     bx3s2 = c(NA, NA, NA)# Read the simulated data to input data format
x_val = simd$x_valy_val = simdy_valxs_val = simd$xs_val
ys_val = simd$ys_val
xs_non = simd$xs_non
ys_non = simd$ys_non
# Analyze the data
brn.me = meerva.fit(x_val, y_val, xs_val, ys_val, xs_non, ys_non)
summary(brn.me)
#======================================================
# Simulate linear regression data with measurement error
sim = meerva.sim.nrm(n=4000, m=400,
```
beta=c(-0.5,0.5,0.2,1,0.5),

```
alpha1=c(-0.05,0.1,0.05,0.1),
     alpha2=c(0.95,0.91,0.9,0.9),
     bx3s1= c(0.05, 0, 0, NA, NA),
     bx3s2=c(1.1,0.9,0.05),
     sd=5)
# Read the simulated data to input data format
x_val = simd$x_valy_val = simd$y_val
xs_val = simd$xs_val
ys_val = simd$ys_val
xs_non = simd$xs_non
ys_non = simd$ys_non
# Analyze the data
nrm.me = meerva.fit(x_val, y_val, xs_val, ys_val, xs_non, ys_non)
summary(nrm.me)
#======================================================
# Simulate Cox regression data with measurement error
sim = meerva.sim.cox(n=4000, m=400,
     beta = c(-0.5, 0.5, 0.2, 1, 0.5),
     alpha1 = c(0.95,0.90,0.90,0.95) ,
     alpha2 = c(0.98,0.94,0.94,0.98) ,
     bx3s1 = c(0.05, 0, 0, NA, NA),
     bx3s2 = c(1.1, NA, NA),
     sd=0.1)
# Read the simulated data to input data format
x_val = simd$x_valy_val = simd$y_val
xs_val = simd$xs_val
ys_val = simd$ys_val
xs_non = simd$xs_non
ys_non = simd$ys_non
e_val = simd$e_val
es_val = simd$es_val
es_non = simd$es_non
# Analyze the data
cox.me = meerva.fit(x_val, y_val, xs_val, ys_val, xs_non, ys_non,
                    e_val, es_val, es_non)
summary(cox.me)
#======================================================
```
<span id="page-10-1"></span>meerva.sim.block *Simulation of meerva used to Analyze Data with Measurement Error*

The meerva package is designed to analyze data with measurement error when there is a validation subsample randomly selected from the full sample. The method assumes surrogate variables measured with error are available for the full sample, and reference variables measured with little or no error are available for this randomly chosen subsample of the full sample. Measurement errors may be differential or non differential, in any or all predictors (simultaneously) as well as outcome.

The meerva.sim.block lets the user specify a model with measurement error, and then simulate and analyze many datasets to examine the model fits and judge how the method works. Data sets are generated according to 3 functions for simulating Cox PH, linear and logistic regression models. These functions generate data sets with 4 reference predictor variables and from 3 to 5 surrogate predictor variables. The user can consider, program and simulate data sets of greater complexity but these examples provided with the package should serve as a reasonable introduction to the robustness of the method.

#### Usage

```
meerva.sim.block(
  simfam = "gaussian",
  nsims = 100,
  seed = 0,
 n = 4000,m = 400,
 beta = c(-0.5, 0.5, 0.2, 1, 0.5),
  alpha1 = c(-0.05, 0.1, 0.05, 0.1),alpha2 = c(0.98, 0.98, 0.95, 0.95),
  bx3s1 = c(0.05, 0, 0, NA, NA),
  bx3s2 = c(0.95, NA, NA),bx12 = c(0.25, 0.15),
  sd = 1,
  fewer = 0,
 mncor = 0,
  sigma = NULL,vmethod = NA,
  jksize = 0,
  compare = 1,
  diffam = NA,
  simtime = 1
```
)

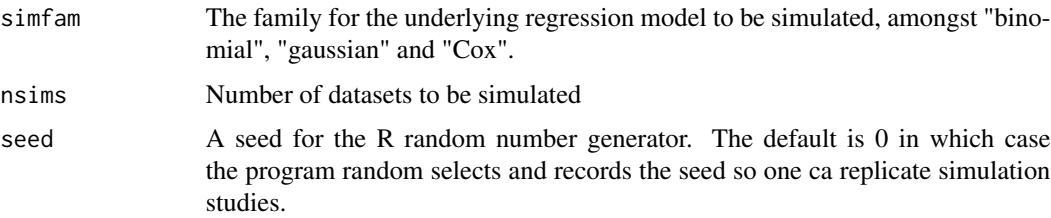

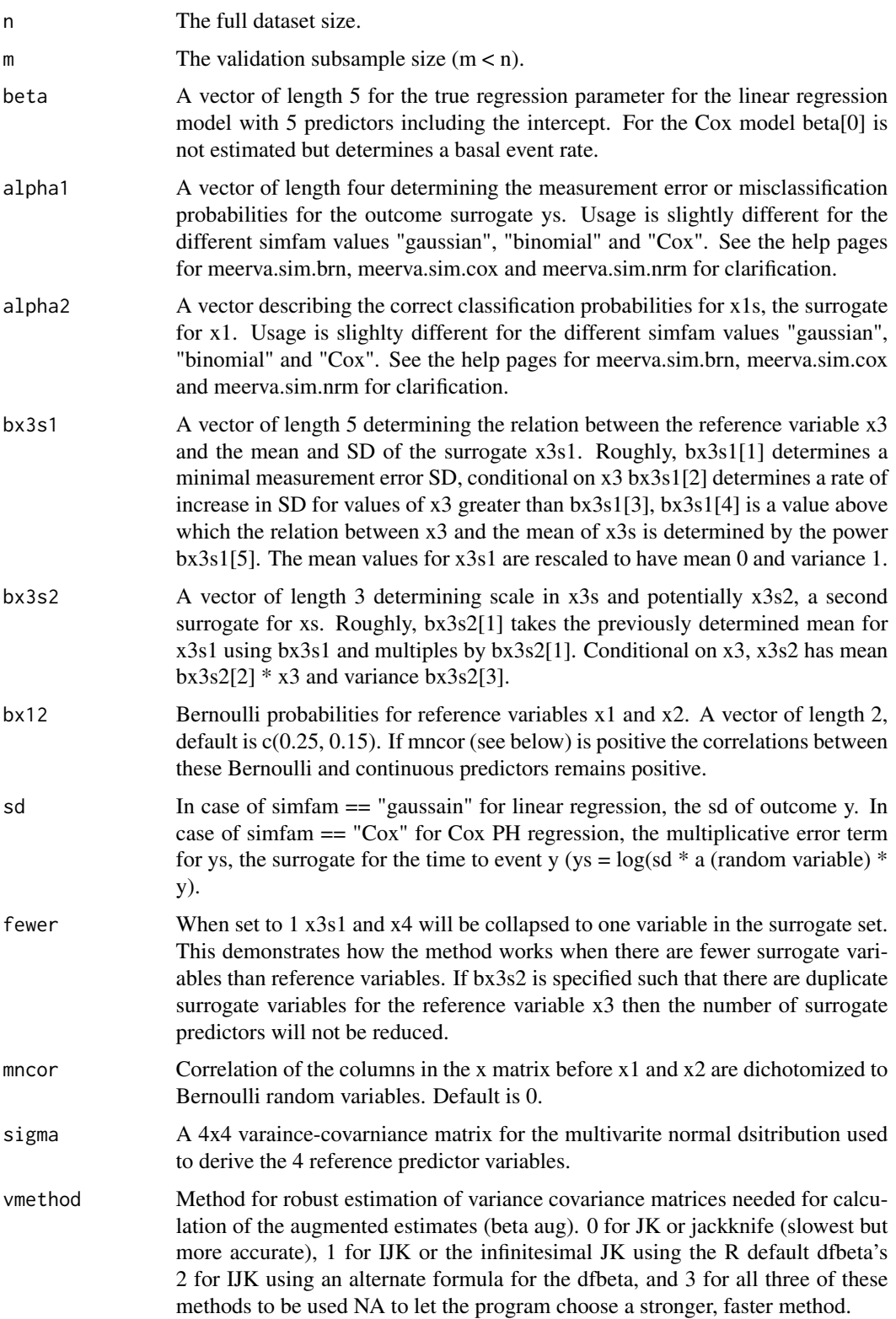

<span id="page-13-0"></span>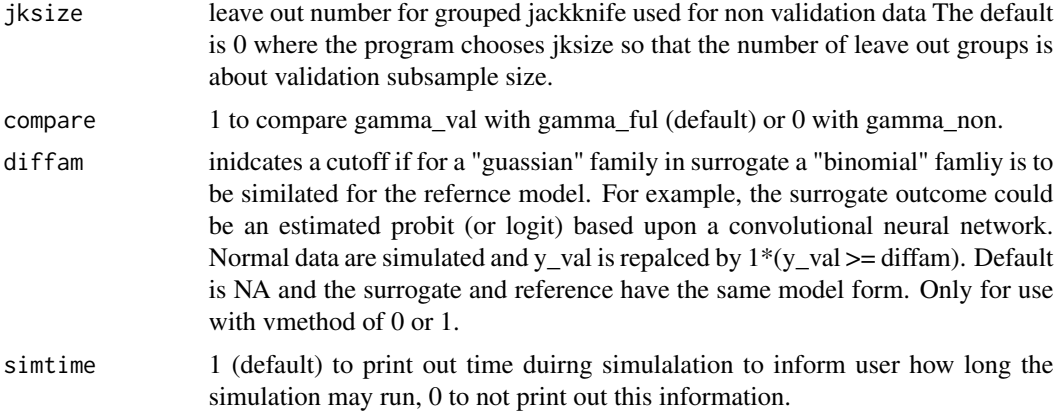

## Value

meerva.sim.block returns a list object of class meerva.sim. The list will contain summary information used to simulate the data, and for each data set simulated with measurement error, the augmented estimates based upon the full data set accounting for measurement error, estimates based upon reference variables from the validation subsample, estimates based upon the surrogate variables from the whole sample, along with estimated variances for these estimates. These can be inspected by the user directly or by as shown in the example.

#### Author(s)

Walter Kremers (kremers.walter@mayo.edu)

#### See Also

[meerva.fit](#page-4-1) , [meerva.sim.brn](#page-14-1) , [meerva.sim.cox](#page-17-1) , [meerva.sim.nrm](#page-19-1)

## Examples

```
# Simulation study for logistic reg data with
# differential misclassification in outcome
# and a predictor and measurement error in
# another predictor. nsims=10 is as an
# example only. Try running nsims=100 or
# 1000, but be prepared to wait a little while.
sim.binomial = meerva.sim.block(simfam="binomial",
   nsims=10, seed=0, n=4000, m=400,
   beta = c(-0.5, 0.5, 0.2, 1, 0.5)alpha1 = c(0.95, 0.90, 0.90, 0.95),
   alpha2 = c(0.98, 0.98, 0.95, 0.95),
   bx3s1=c(0.05, 0, 0, NA, NA),
   bx3s2 = c(NA, NA, NA),
    vmethod=2, jksize=0, compare=1)
plot(sim.binomial)
```
#### <span id="page-14-0"></span>meerva.sim.brn 15

```
# Simulation study for linear reg data.
# For this example there are more surrogate
# predictors than reference predictors.
# nsims=10 is as an example only. Try
# running nsims=100 or 1000, but be
# prepared to wait a little while.
sim.gaussianm = meerva.sim.block(simfam="gaussian",
   nsims=10, seed=0, n=4000, m=400,
   beta = c(-0.5, 0.5, 0.2, 1, 0.5),
   alpha1 = c(-0.05, 0.1, 0.05, 0.1),
   alpha2 = c(0.98, 0.94, 0.95, 0.95),
   bx3s1=c(0.05, 0, 0, NA, NA) ,
   bx3s2 = c(1.1, 0.9, 0.05),
    sd=1, fewer=0,
    vmethod=1, jksize=0, compare=1)
plot(sim.gaussianm)
summary(sim.gaussianm)
# Simulation study for Cox PH data.
# For this example there are fewer surrogates
# than reference variables yet they provide
# information to decrease the variance in the
# augmented estimate. nsims=10 is as an
# example only. Try running nsims=100 or
# 1000, but be prepared to wait a little
# while.
sim.coxphf = meerva.sim.block(simfam="Cox",
   nsims=10, seed=0, n=4000, m=400,
   beta = c(-0.5, 0.5, 0.2, 1, 0.5),
   alpha1 = c(0.95, 0.90, 0.90, 0.95),
    alpha2 = c(0.98, 0.94, 0.94, 0.98),
   bx3s1 = c(0.05, 0, 0, NA, NA),
   bx3s2 = c(1.1, NA, NA),
    sd=0.1, fewer=1,
    vmethod=1, jksize=0, compare=1 )
plot(sim.coxphf)
summary(sim.coxphf)
```
<span id="page-14-1"></span>meerva.sim.brn *Simulate logistic Regression Data with Measurement Errors in Outcome and Predictors*

#### Description

The meerva package is designed to analyze data with measurement error when there is a validation subsample. The merva.sim.brn function generates a simulated data set for the logistic regression setting demonstrating the data form expected for input to the meervad.fit function. This simulation function first generates 4 reference predictors based upon a multivariate normal distribution,

with variance-covariance specified by the user. The first two predictors are dichotomized to have probabilites specified by the user. This results in two class and two quantitative reference predictor variables. The response variable may have a surrogate with differential misclassification error. There is one yes/no surrogate predictor variable involving error in place of one of the yes/no reference predictors, and one quantitative surrogate predictor variable involving error in place of one of the quantitative reference predictors. The simulated data are not necessarily realistic, but their analysis shows how even with rather strong measurement error the method yields reasonable solutions. The method is able to handle different types of measurement error without the user having to specify any relationship between the reference variables measured without error and the surrogate variables measured with error.

#### Usage

```
meerva.sim.brn(
 n = 4000,m = 400,
 beta = c(-0.5, 0.5, 0.2, 1, 0.5),
 alpha1 = c(1, 1, 1, 1),alpha2 = c(1, 1, 1, 1),bx3s1 = c(NA, NA, NA, NA, NA),
 bx3s2 = c(NA, NA, NA),
 fewer = 0,
 bx12 = c(0.25, 0.15),
 more = 0,
 sigma = NULL
)
```
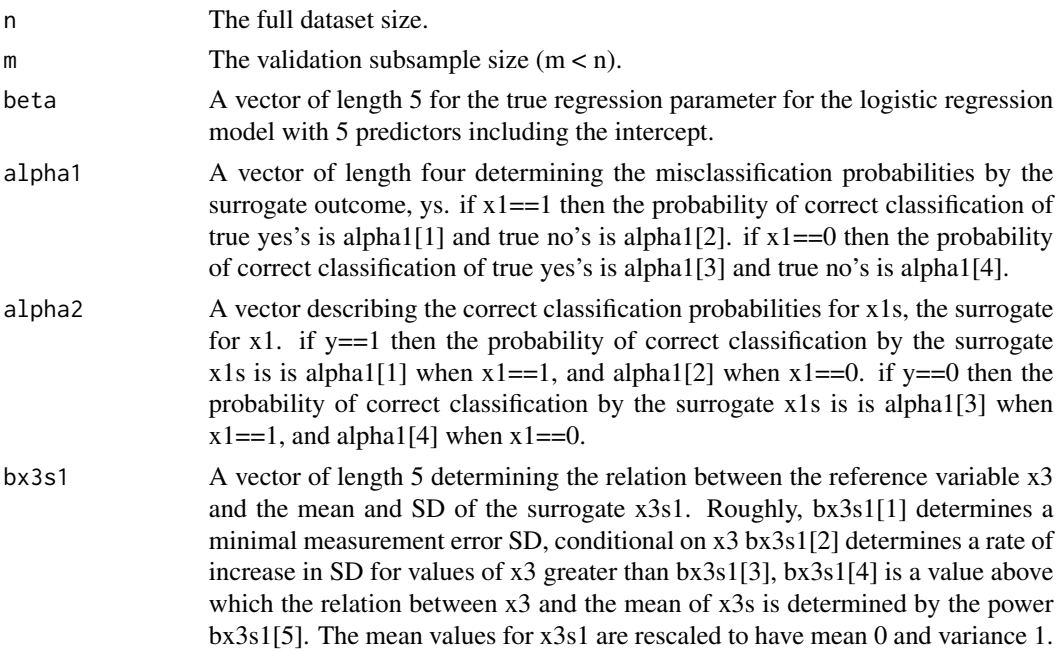

<span id="page-16-0"></span>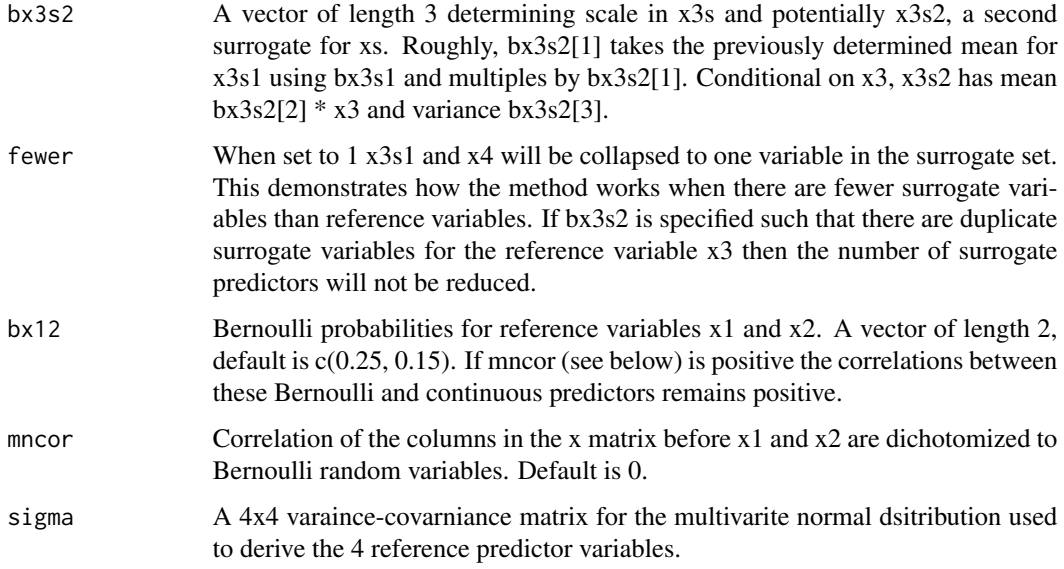

## Value

meerva.sim.brn returns a list containing vectors and matrices which can be used as example input to the meerva.fit function.

#### See Also

[meerva.sim.block](#page-10-1) , [meerva.sim.cox](#page-17-1) , [meerva.sim.nrm](#page-19-1) , [meerva.fit](#page-4-1)

## Examples

```
# Logistic model with differential misclassification of outcome and a
# predictor and non constant measuremnt error in another predictor
simd = meerva.sim.brn(beta=c(-0.5, 0.5, 0.2, 1, 0.5),
  alpha1=c(0.90,0.95,0.95,0.90), alpha2=c(0.95,0.91,0.9,0.9),
  bx3s1=c(0.15,0.15,-1,-5,1), bx3s2=c(1,NA,NA)) ;
# Copy the data vectors and matrices to input to meerva.fit
x_val = simd$x_val
y_val = simd$y_val
xs_val = simd$xs_val
ys_val = simd$ys_val
xs_non = simd$xs_non
ys_non = simd$ys_non
# Analyze the data and display results
```

```
brnout = meerva.fit(x_val, y_val, xs_val, ys_val, xs_non, ys_non)
summary(brnout)
```
<span id="page-17-1"></span><span id="page-17-0"></span>meerva.sim.cox *Simulate Cox Regression Data with Measurement Errors in Outcome and Predictors*

#### Description

The meerva package is designed to analyze data with measurement error when there is a validation subsample. The merva.sim.cox function generates a simulated data set for the Cox proportional hazards regression setting demonstrating the data form expected for input to the meervad.fit function. This simulation function first generates 4 reference predictors based upon a multivariate normal distribution, with variance-covariance specified by the user. The first two predictors are dichotomized to have probabilites specified by the user. This results in two class and two quantitative reference predictor variables. The yes/no event response variable may have a surrogate with differential misclassification. The time to event may have a surrogate measured with a multiplicative error. There is one yes/no surrogate predictor variable involving error in place of one of the yes/no reference predictors, and one quantitative surrogate predictor variable involving error in place of one of the quantitative reference predictors. The simulated data are not necessarily realistic, but their analysis shows how even with rather strong measurement error the method yields reasonable solutions. The method is able to handle different types of measurement error without the user having to specify any relationship between the reference variables measured without error and the surrogate variables measured with error.

#### Usage

```
meerva.sim.cox(
 n = 4000,m = 400,beta = c(-0.5, 0.5, 0.2, 1, 0.5),
  alpha1 = c(1, 1, 1, 1),alpha2 = c(1, 1, 1, 1),
  bx3s1 = c(NA, NA, NA, NA, NA),
  bx3s2 = c(NA, NA, NA),
  sd = 0,
  fewer = 0,
  bx12 = c(0.25, 0.15),
  mncor = 0,
  sigma = NULL)
```
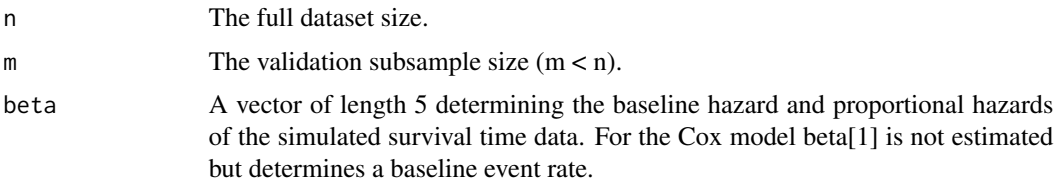

<span id="page-18-0"></span>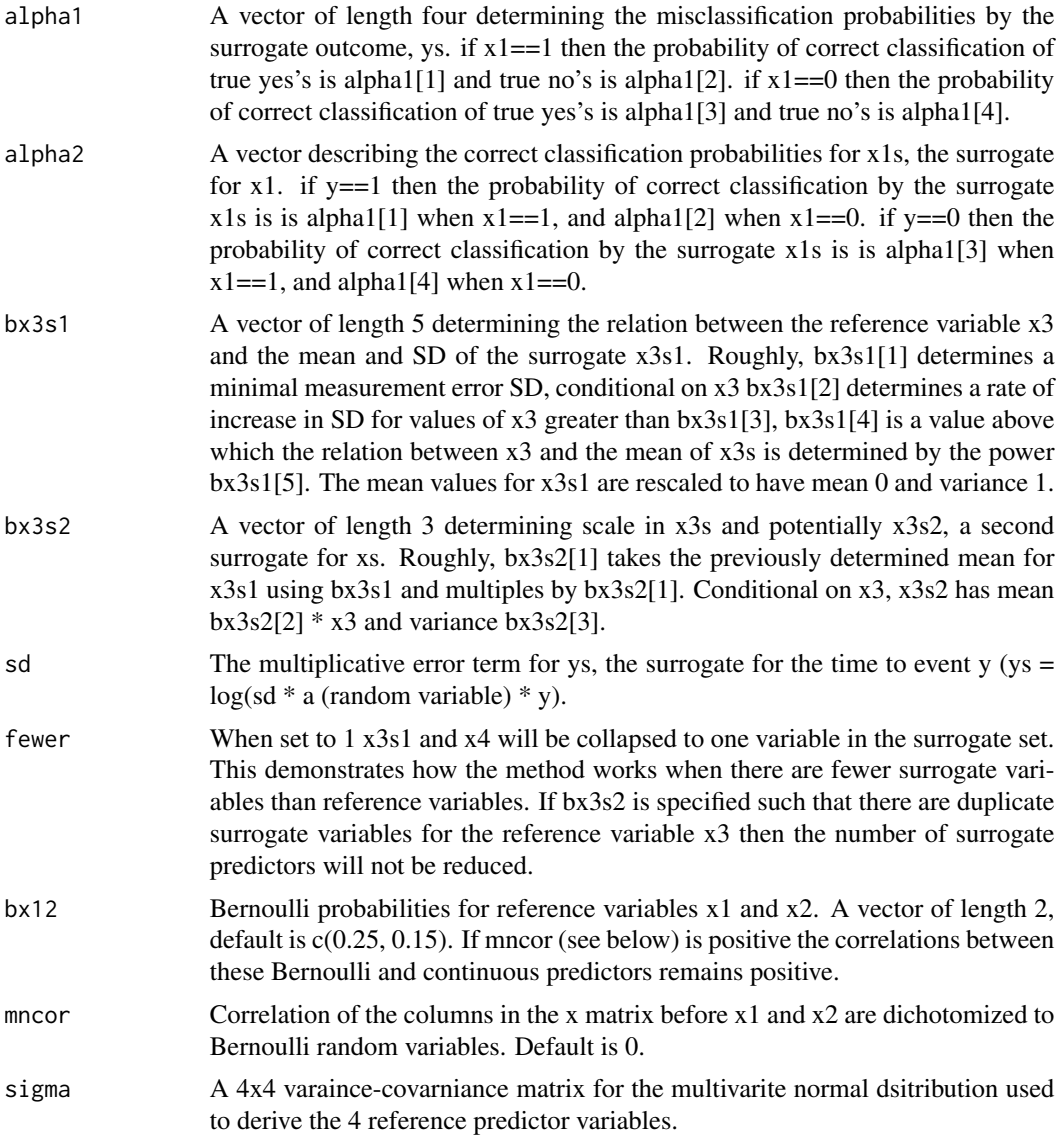

## Value

meerva.sim.cox returns a list containing vectors and matrices which can be used as example input to the meerva.fit function.

#### See Also

[meerva.sim.block](#page-10-1) , [meerva.sim.brn](#page-14-1) , [meerva.sim.nrm](#page-19-1) , [meerva.fit](#page-4-1)

## Examples

```
# Simulate Cox PH regression data with mesurement errors
simd = meerva.sim.cox(n=4000,m=400, beta = c(-0.5, 0.5, 0.2, 1, 0.5),
```

```
alpha1=c(0.98,0.94, 0.94, 0.98), alpha2=c(0.95, 0.91, 0.9, 0.9),
     bx3s1=c(0.05, 0, 0, NA, NA), bx3s2 = c(1.1, 0.9, 0.05), sd=0.02)# Copy the data vectors and matrices to input to meerva.fit
x_val = simd$x_valy_val = simd$y_valxs_val = simd$xs_val
ys_val = simd$ys_val
xs_non = simd$xs_non
ys_non = simd$ys_non
e_Val = simd$e_Val
es_val = simd$es_val
es_non = simd$es_non
# Analyze the data and display results
coxout = meerva.fit(x_val, y_val, xs_val, ys_val, xs_non, ys_non,
                  e_val, es_val, es_non)
summary(coxout)
```
<span id="page-19-1"></span>meerva.sim.nrm *Simulate Linear Regression Data with Measurement Errors in Outcome and Predictors*

#### **Description**

The meerva package is designed to analyze data with measurement error when there is a validation subsample. The merva.sim.nrm function generates a simulated data set for the linear regression setting demonstrating the data form expected for input to the meervad.fit function. This simulation function first generates 4 reference predictors based upon a multivariate normal distribution, with variance-covariance specified by the user. The first two predictors are dichotomized to have probabilites specified by the user. This results in two class and two quantitative reference predictor variables. The response variable may have a surrogate with differential measurement error. There is one yes/no surrogate predictor variable involving error in place of one of the yes/no reference predictors, and one quantitative surrogate predictor variable involving error in place of one of the quantitative reference predictors. The simulated data are not necessarily realistic, but their analysis shows how even with rather strong measurement error the method yields reasonable solutions. The method is able to handle different types of measurement error without the user having to specify any relationship between the reference variables measured without error and the surrogate variables measured with error.

#### Usage

```
meerva.sim.nrm(
 n = 4000.
 m = 400.
 beta = c(-0.5, 0.5, 0.2, 1, 0.5),
  alpha1 = c(0, 0, 0, 0),
  alpha2 = c(1, 1, 1, 1),
```
## meerva.sim.nrm 21

```
bx3s1 = c(NA, NA, NA, NA, NA),bx3s2 = c(NA, NA, NA),sd = 1,
 fewer = 0,
 bx12 = c(0.25, 0.15),
 mncor = 0,
sigma = NULL
\lambda
```
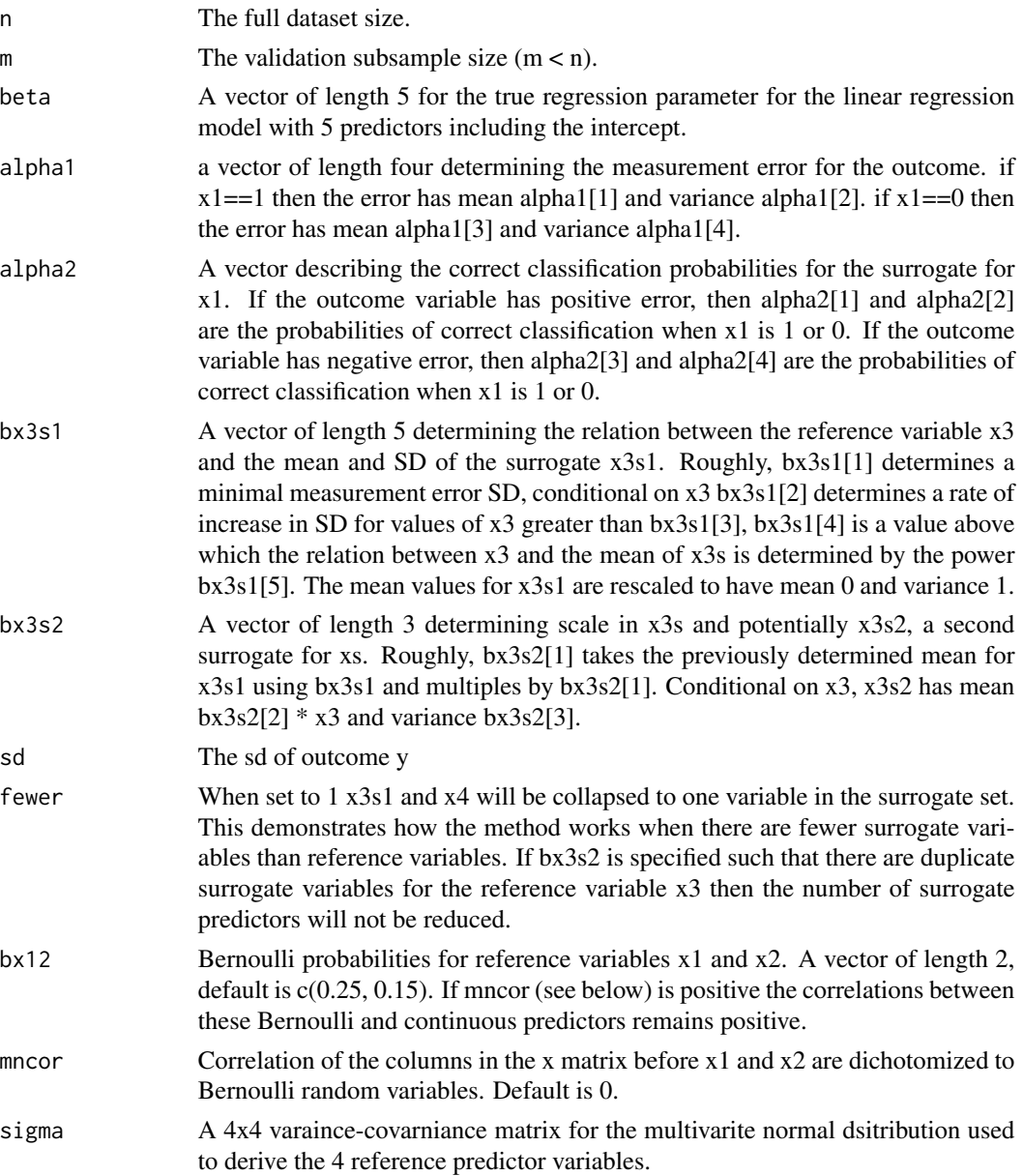

#### <span id="page-21-0"></span>Value

meerva.sim.nrm returns a list containing vectors and matrices which can be used as example input to the meerva.fit function.

## See Also

[meerva.sim.block](#page-10-1) , [meerva.sim.brn](#page-14-1) , [meerva.sim.cox](#page-17-1) , [meerva.fit](#page-4-1)

#### Examples

```
# Simulate linear regression data with mesurement errors
sim = meerva.sim.nrm(beta=c(-0.5, 0.5, 0.2, 1, 0.5),
    alpha1=c(-0.05, 0.1, 0.05, 0.1), alpha2=c(0.95, 0.91, 0.9, 0.9),
   bx3s1=c(0.05, 0, 0, NA, NA), bx3s2 = c(1.1, 0.9, 0.05)simd = meerva.sim.nrm(beta=c(-0.5, 0.5, 0.2, 1, 0.5),
    alpha1=c(-0.05, 0.1, 0.05, 0.1), alpha2=c(0.95, 0.91, 0.9, 0.9),
    bx3s1=c(0.05, 0, 0, NA, NA), bx3s2 = c(1.1, NA, NA), fewer=1)# Copy the data vectors and matrices to input to meerva.fit
x_val = simd$x_val
y_val = simd$y_val
xs_val = simd$xs_val
ys_val = simd$ys_val
xs_non = simd$xs_non
ys_non = simd$ys_non
# Analyze the data and display results
nrmout = meerva.fit(x_val, y_val, xs_val, ys_val, xs_non, ys_non )
summary(nrmout)
```
myttest *A simple summary description*

#### Description

A simple summary description

#### Usage

 $myttest(x, beta0 = NULL)$ 

#### Arguments

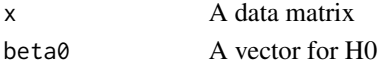

#### Value

A matrix

<span id="page-22-0"></span>plot.meerva.sim *Plot results for meerva.sim output object generated by meerva.sim.block function*

## Description

Plot results for meerva.sim output object generated by meerva.sim.block function

### Usage

```
## S3 method for class 'meerva.sim'
plot(x, violin = 0, ...)
```
#### Arguments

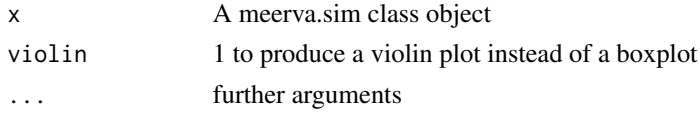

#### Value

This displays a plot

print.meerva *Print Minimal Summary Information for a meerva Output Object*

## Description

Print Minimal Summary Information for a meerva Output Object

#### Usage

```
## S3 method for class 'meerva'
print(x, alpha = 0.05, round = NA, ...)
```
## Arguments

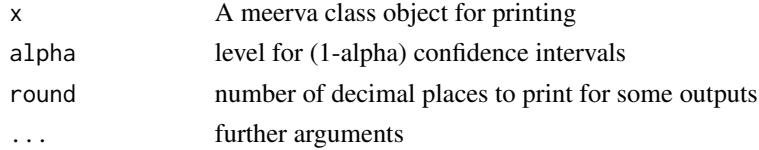

## Value

Print output

<span id="page-23-1"></span><span id="page-23-0"></span>print.meerva.sim *Print Information for a meerva.sim Simulation Study Output Object (alias for summary.meerva.fit())*

## Description

Print Information for a meerva.sim Simulation Study Output Object (alias for summary.meerva.fit())

## Usage

## S3 method for class 'meerva.sim'  $print(x, short = 0, round = NA, ...)$ 

## Arguments

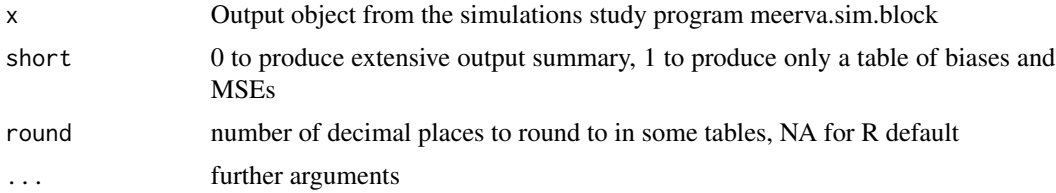

## Value

A summary print

#### See Also

[meerva.sim.block](#page-10-1) , [summary.meerva.sim](#page-25-1)

reldif *Calculate relative differences*

## Description

Calculate relative differences

#### Usage

reldif(a, b)

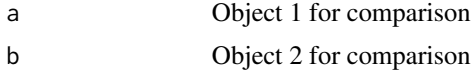

#### <span id="page-24-0"></span>subvec 25

## Value

A object with relative differences

## subvec *Subtract a vector from each row of a matrix*

## Description

Subtract a vector from each row of a matrix

#### Usage

subvec(x, v)

## Arguments

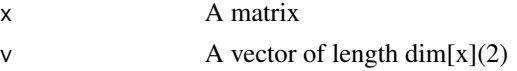

#### Value

A matrix

summary.meerva *Summarize Information for a meerva Output Object*

## Description

Summarize Information for a meerva Output Object

#### Usage

```
## S3 method for class 'meerva'
summary(object, alpha = 0.05, round = NA, ...)
```
## Arguments

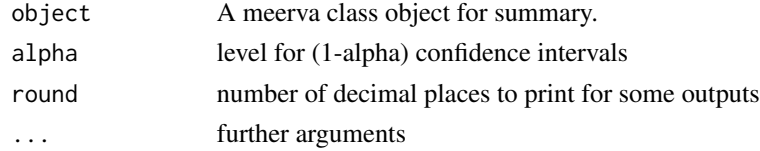

## Value

Summarize output

<span id="page-25-1"></span><span id="page-25-0"></span>

Summarize Information for a meerva.sim Simulation Study Output Object

## Usage

```
## S3 method for class 'meerva.sim'
summary(object, short = 0, round = NA, ...)
```
## Arguments

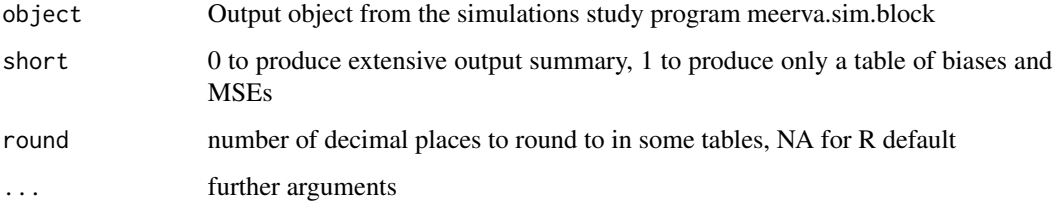

## Value

A summary print

#### See Also

[meerva.sim.block](#page-10-1) , [print.meerva.sim](#page-23-1)

ztest *Ztest for beta coefficients*

## Description

Ztest for beta coefficients

#### Usage

```
ztest(estimate, var, names, alpha = 0.05, round = NA)
```
#### ztest 27

## Arguments

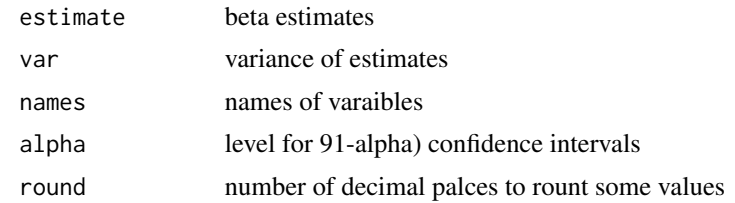

## Value

table of summary statistics

# <span id="page-27-0"></span>Index

compmse, [3](#page-2-0) coverage, [3](#page-2-0) coverage2, [4](#page-3-0) dfbetac, [4](#page-3-0) meerva, [5](#page-4-0) meerva.fit, *[5](#page-4-0)*, [5,](#page-4-0) *[14](#page-13-0)*, *[17](#page-16-0)*, *[19](#page-18-0)*, *[22](#page-21-0)* meerva.sim.block, *[5](#page-4-0)*, *[10](#page-9-0)*, [11,](#page-10-0) *[17](#page-16-0)*, *[19](#page-18-0)*, *[22](#page-21-0)*, *[24](#page-23-0)*, *[26](#page-25-0)* meerva.sim.brn, *[5](#page-4-0)*, *[10](#page-9-0)*, *[14](#page-13-0)*, [15,](#page-14-0) *[19](#page-18-0)*, *[22](#page-21-0)* meerva.sim.cox, *[5](#page-4-0)*, *[10](#page-9-0)*, *[14](#page-13-0)*, *[17](#page-16-0)*, [18,](#page-17-0) *[22](#page-21-0)* meerva.sim.nrm, *[5](#page-4-0)*, *[10](#page-9-0)*, *[14](#page-13-0)*, *[17](#page-16-0)*, *[19](#page-18-0)*, [20](#page-19-0) myttest, [22](#page-21-0) plot.meerva.sim, [23](#page-22-0) print.meerva, [23](#page-22-0) print.meerva.sim, [24,](#page-23-0) *[26](#page-25-0)* reldif, [24](#page-23-0)

subvec, [25](#page-24-0) summary.meerva, [25](#page-24-0) summary.meerva.sim, *[24](#page-23-0)*, [26](#page-25-0)

ztest, [26](#page-25-0)